# Sixth European Rotorcraft And Powered Lift Forum

Paper No. 42

# **REAL TIME ANALYSIS FOR HELICOPTER FLIGHT TESTING**

Ken Lunn Boeing Vertol Company Philadelphia,Pa. ,U.S.A.

&

James L. Knopp Boeing Computer Services Philadelphia,Pa. ,U.S.A.

> Sept. 16-19,1980 Bristoi,England

# Real Time Analysis for Helicopter Flight Testing

# Ken Lunn

*Manager of Experimental Operations Boeing Vertol Company, Philadelphia, PA* 

#### AND

# James L. Knopp

*Senior Computer Specialist Boeing Computer Services, Company,Philadelphia, PA* 

### Abstract

During the experimental or developmental testing of a new or modified helicopter configuration, the rate at which the test program can progress, both in terms of flight envelope expansion or the identification and 'resolution of significant problems, has often been constrained by data analysis flow times. The advent of magnetic tape recording, pulse code modulation (PCM) and telemetry has increased the number of measurements which can be made and the volume of data which can be gathered. Data handling, processing and analysis however, has frequently caused "bottlenecks" in the process of assimilating this data. At the Boeing Vertol Company, together with Boeing Computer Services, we have developed a real time data system, which is based on a large scale· real time oriented Xerox central processor with a capability to provide on-line analyses unmatched in the Helicopter Testing Community.

This paper will discuss, primarily from the using engineer's viewpoint, the development of this system to the current capability which includes:

- Calculation of critical component alternating loads and rotor system critical damping ratios for envelope expansion.
- Harmonic and spectral analyses for vibration investigation and development
- Non-dimensional power required curves available at the conclusion of a level flight speed sweep or hover test
- A data base of calculated data, which resides on the processor disk storage for all flights in a test program (or

Presented at the 6th European Rotorcraft & Powered Lift Forum, Bristol University, England, September 1980.

programs). This data base provides for fatigue damage calculations to be executed across multiple flights by simple terminal access, allows crossflight data plotting and generates load plots for final reports.

Also summarized will be the increases in productive flight rate, data turn-around, test team involvement and extension of the data base to the areas of dynamics, performance and flying qualities.

The paper concludes with a description of the work currently in progress to further extend the capability of the system to replace photographic or Kine' theodolite techniques for Height-Velocity, Take-off and Landing and Airspeed calibration tests, in conjunction with spatial positioning hardware on board the aircraft. Also discussed will be work currently in progress to complete the flight loads analysis task by applying the fatigue damage incurred at specific flight conditions to the aircraft mission profile in order to determine component lives, together with our studies for future development.

# Introduction

The Boeing Vertol Company has been involved with the usage and development of real time data systems .since the early 1960's. Our first attempts involved the use of a CDC 3100 computer and our initial objective was to produce tabulated data, thirty minutes after the conclusion of a flight test. In this discussion of "real time data systems", we should recognize the fact that the evolution of this type of system has been a parallel effort between the on-board data acquisition and ground based data processing systems and we should also, define what we mean by "real time". It is obvious that in any system whereby physical phenomena must be transformed to an electrical quantity, conditioned, merged, transmitted to the ground, sorted and converted to engineering units prior to computation, analysis and display some delay is involved. At Boeing Vertol we have not attempted to assign finite numerical values in the delay which we consider acceptable since the complexity of the analysis and the importance of obtaining the required information before proceeding to the next test point, are a function of the criticality of the test being conducted. Instead, for our own purposes we define "real time" as:

<sup>1</sup>"Within a time frame consistent with an orderly progression from test point to test point within a single flight, with calculated engineering values available to ensure flight safety and the validity of the test point flown."

From the above it can be seen that we will accept the availability of engineering values (such as temperature, pressure or component loads) which vary from imperceptibly simultaneous to a delay of minutes (for say the calculation of critical damping ratio during aero mechanical stability tests). In actual fact the longest delay, currently, is the latter case which is approximately one minute from the time at which the excitation is stopped to final answer.

The evolution to our present data system in this 20· year period has progressed from oscillograph recording, frequency modulated analog tape recording to programmable pulse code modulation (PCM) digital recording and telemetry from the aircraft,. complemented by data-handling techniques which have progressed from colored pencils and hand analysis to large scale, real time computer analysis. Our experience with various data systems leading up to current generation data processors or analyzers such as the Grumman Automated Telemetry Station (ATS) and the Boeing Simulation and Test Analysis in Real Time (STAR) has convinced us that the only effective real·time data processor is one which performs computational analyses on·line and presents engineering information in a form which can be compared directly with predictions.

The data analysis system currently in use at Boeing V ertol is based on a Xerox Sigma 9 central processor with associated Sigma 3 preprocessors, a Sigma 3 display processor, and special purpose equipment for converting digital counts (PCM data) to engineering units. The system has the capability to handle up to 512 parameters from each of two test aircraft simultaneously, access this data and perform computations and analyses for a variety of technical disciplines, and display this data with little or no perceptible delay after a test point has been flown. Concurrent with the development of the ground-based data system, we have developed small PCM systems which can be mounted on the rotor; this has allowed us to operate with an all·PCM data system with all

measurements being telemetered to the ground. The STAR is a multi-purpose system which, in addition to performing all data processing for flight test, is used in conjunction with the flight controls simulator, for background engineering batch processing and remote terminal job entry (TJE).

In attaining the amount of telemetered data we can now process, the analyses we can perform, and the recall capability of the data base, we have begun to encounter system capacity limitations. Furthermore, during periods of intensive flight test activity it has become difficult to find system time for simulation, batch processing, and TJE. We have, in the process of working with the system, formed opinions on what could be done to alleviate this situation. These recommendations are discussed in this paper.

#### Development of the System

**Overview** 

The development of the current real time data system at Boeing Vertol has really been a parallel activity in the development of both airborne data acquisition systems and ground station processing:· Until the early 1960's the primary methodofrecording and processing flight test data was the oscillograph; and the primary method of. transferring transducer signals from rotating components to the record system was by sliprings.

During the Sixties we introduced on board the aircraft, Narrow Band Frequency Modulated (NBFM) tape recording and multiplexing techniques together with rotor head signal conditioning and automatic analog to digital conversion in the ground station for data processing. Since we were telemetering 14 channels of FM data to the ground during flight, we attempted to use a CDC 3100 computer and a 48 channel analog to digital converter as a psuedo·real time system. The object here was to produce, thirty minutes after the flight ended, a tabulation of the alternating and steady loads for critical components. While this system attained some degree of success, it was not widely utilized due to fall off in the flight test workload and the initiation of a cost reduction program. As part of this cost reduction, the flight test organization was moved from Philadelphia International Airport to much smaller quarters in the main complex at Ridley Park. The CDC 3100 was stripped of many of its peripheral devices.

In the mid 1970's we were awarded a contract for the competitive development of the prototype UTTAS helicopter (YUH·61A). This program required the development of a new airframe and integration of a new engine in a time frame considerably shorter than the normal development/qualification cycle. The flying of qualification test conditions can be generally accomplished quickly and the data analyzed later. But if the development cycle is to be timely, the flight program should not be constrained by delays in

**obtaining data. Prior to this competition, our on·board data acquisition systems had used analog recording**  techniques. With this type of on-board data package the amount of data which can be telemetered is generally restricted to one FM track (or approximately 15 channels). The request for proposal required each contractor to install a PCM data package for the Government Competitive Test (GCT). Although the Army required fewer PCM data parameters than Boeing Vertol needed for the development phase, we elected to employ the PCM capability to the maximum **extent possible. The frequency response requirements**  from the main and tail rotors on the YUH-61A were such that it was not feasible to record and telemeter all these parameters on the PCM stream. We used a hybrid PCM/FM system which allowed us to telemeter all PCM channels plus 15 FM channels, although we had a capability of measuring 60 channels on the main and 30 channels on the tail rotor.

**Probably one of the keys to our success in real time**  data analysis and one which has been over-shadowed by the accomplishments of the ground based computer is the effort we made in design changes to the on-board **data acquisition system. We have previously noted the use of sliprings to pass signals from rotating components to the recording system in the cabin.**  Starting with the UTTAS program, we completely redesigned our rotor head data packages. The change that we made was fairly radical, in that we elected to signal condition and multiplex, (at the rotor head) all **main and tail rotor measurements and transfer the data across a rotary transformer in much the same**  manner as a telemetry signal. This multiplexed signal **was then discriminated and re·multiplexed to form a composite of main, tail rotor and fixed system measurements prior to transmission to the ground**  station. The on-board PCM system used solid state switching controlled by programmable chips so that the units could be interchanged between test aircraft **having different formats and sampling rates.** 

At the time, our. background in PCM recording techniques and the processing of on-line PCM data was limited, and we decided to conduct the test program from Calverton, Long Island, using the Grumman ATS. The ATS served its purpose for the **flight test program and also taught us some lessons in**  how a helicopter-oriented data system should be designed. In processing data the Grumman ATS has a three stream capability and allocates approximately **one-third of the core, after housekeeping functions are**  met, to each of the three streams. For helicopter **applications where frequency response requirements**  (sampling rates) are approximately five times those required for fixed wing applications, the fixed-time**segment analysis is not as effective as the priority**  interrupt approach used in the Xerox Sigma 9 Naval Air Test Center Real Time Processing System (RTPS) and the Boeing Vertol STAR. With theGrummanATS **we were unable to develop a rotor stability analysis**  program due to the high sampling rate during data collection.

Since we had already purchased a Sigma 9, central **processor for use in the flight simulator laboratory, we**  contracted with Xerox Data Systems to install basically the same system which they had developed for NATC. Due to funding limitations, the peripheral **equipment was initially constrained to a single telemetry stream operation.** 

The system was first used on a Boeing Vertol B0-105 **experimental test program to investigate a rotor**  isolation system (IRIS). This aircraft first operated with only 15 channels of FM data being telemetered to the ground; a PCM system was added at a later stage **with a maximum of 60 parameters. The only analysis program available was a harmonic analysis routine used to plot N/rev content of accelerometers in real time. This program has been in continuous use since it's inception with only minor modifications. This first**  use of the real time system, while limited to relatively **few parameters and one analysis program, served it's**  purpose and proved out the Boeing STAR laboratory. Toward the end of this program, we delivered the three U.S. Army YUH-61A aircraft to the GCT and moved our Company Owned Prototype (COP) from Calverton .to Ridley Park (Philadelphia) to continue the vibration development program using the *Star Lab.* This aircraft had a hybrid (PCM/FM) telemetry stream. For this program we developed a safety of flight stress analysis program for real time use (SEVAL). This **program has also been in continuous use, with only minor modifications, for real time monitoring for all**  subsequent developmental flight testing. The effort to **use the in·flight recorded component loads to arrive at final component lives has gone through a series of iterations. While the program and system changes we**  made served the purpose of the test program, the **experience gained convinced us that we should free**  ourselves from the 15 channel FM limitation and the manipulations required to merge FM and PCM data in **the computer.** 

In 1977, we increased the on-line analysis capability **of the system to include aircraft performance testing. The program calculates corrected referred power**  based on rotor shaft torque, engine torque, fuel flow, **gas generator speed and turbine inlet temperature.** 

At the start of a flight, various constants and initial **aircraft conditions are input to the program from**  stored control files to describe the particular helicopter **model and specific dircraft calibrations. These include: ambient conditions, initial gross weight, fuel density, transmission efficiency, drag due to external instrumentation, etc. By option selection, the program will correct for free air temperature recovery (fwd**  flight) or correct cable tension for cable angle, deviation from the vertical for tethered hover flights.

**When the program is running, a sampling routine accumulates a sum and sample count of all data samples. The performance program accesses this data block once per second to generate time histories of: cable tension, pressure altitude, indicated airspeed, forward and aft rotor torque, engine torques, fuel flow**  and rotor speed. These time history plots can be displayed on the PES for the test director's evaluation that fully stabilized data is being accumulated at each test point. At the end of a series of events which have **been accepted as valid, the program prints a summary**  of all performance parameters by event and displays an X-Y plot of non-dimensional power required versus non-dimensional airspeed (level flight). The calculated **values can be entered into the data base for storage of all performance data in a program or programs and**  can be accessed later from a terminal or the PES without the need to re-process the original data.

For the CH-46 Fiberglass Rotor Blade (FRB) program we purchased small PCM encoders which could be installed in the rotor packages. At the same **time we deleted the rotary transformer and reverted to sliprings since the transformers could not pass the**  square wave required in the PCM stream. We have **found that when operating with real time analysis systems it is essential that team planning for all hardware, software, and test objectives be completely**  integrated and very thoroughly executed if the **program is to be successful. For our first attempt at an**  all PCM data system, we were, unfortunately not as **thorough as we should have been; and we were**  plagued with excessive telemetry system signal **dropout. Later when we tried to process the airborne**  tapes through the SALT stress alternating loads **program, the task was laborious due to noise spikes on**  the PCM which the analysis program interpreted as extremely high loads. The applications program **changes, including a "wild point edit" routine for the**  CH-47C FRB and YCH-47D programs are discussed in **the software section of this paper.** 

**These changes, together with improvements to the automatic tracking telemetry antennas and some re**design to the main aircraft PCM unit eliminated the PCM "spiking" and processing problems. The only problem remaining was the high rate of failure of the **rotor head package power supplies and some manual steps in applying fatigue damage to the mission usage spectrum to determine component lives. Other changes we have made since initiating the system have been the incorporation of a two stream capability**  (1977); and in 1979 when we built our new Flight Test **Facility in Wilmington, Delaware, we added a remote capability to access the computer from the test site. For**  our commercial Chinook (Model 234) certification **program, we have again re-designed the rotor head**  packages and developed additional software to complete the stress analysis tasks through the *Star Lab* computer. The development of the airborne and **ground station data systems are summarized in Table**  I.

#### Data Base Development

The original purpose of the present data base of stress and performance flight data was to allow the production of a large volume of plotted stress loads for final reports. One major difference between the normal maneuver oriented plots and the the loads report plots is the requirement to merge data from many flights on the same plot grid. The flight results data base today is still heavily stress loads oriented. Performance and flying qualities data has also been **included from more recent flights. Future expansion**  will include vibration data. The data base is still **growing and now occupies 40 million characters of**  disk storage. Utilities are available to access data by:

- *Aircraft Name-all* or specific flights
- *Flight*—all or specific events<br>• Maneuver Code
- 
- *Maneuver Code*  • *Measurement* **Name-alternating,**  steady, fuel flow, etc.
- *Process type-Stress,* **Bruhn, Performance, etc.**

**Concurrent access by several users can be via batch process, interactive terminals, or during a flight. For**  example, the flight test engineer can compare his current data results from a flight with similar data from other flights and other aircraft. These trend **comparisons can be plotted as multiple traces on the**  same grid. Utilities are available for :

- *Plot Recall* through the flight system or CalComp plots
- **Listings and other sorted comparisons**
- *Correction* **of values and descriptive items**
- *Fatigue Damage* **assessment of individual events or component life evaluation**
- *File Maintenance*

Component loads summary and part life **determination are recent applications of the data base.**  Computation of a part life has previously been a labor **intensive process requiring data to be evaluated against a comprehensive aircraft mission usage spectrum profile. Evaluation of such conditions as ground-air-ground cycles require the data from an**  entire flight. Pre-requisites to automating the part life **evaluation have been** 

- *Engineering Development* of part life methodology
- **o** *Machine Readable Stress Data*  available from many flights in an efficient randomly accessible form**i.e., a data base.**

**In some applications results already present in the data base control the processing in a related program.**  Stress evaluation program (SEVAL) results in the **data base are used to signal which measurements in an event exceed their endurance limit and require a** 

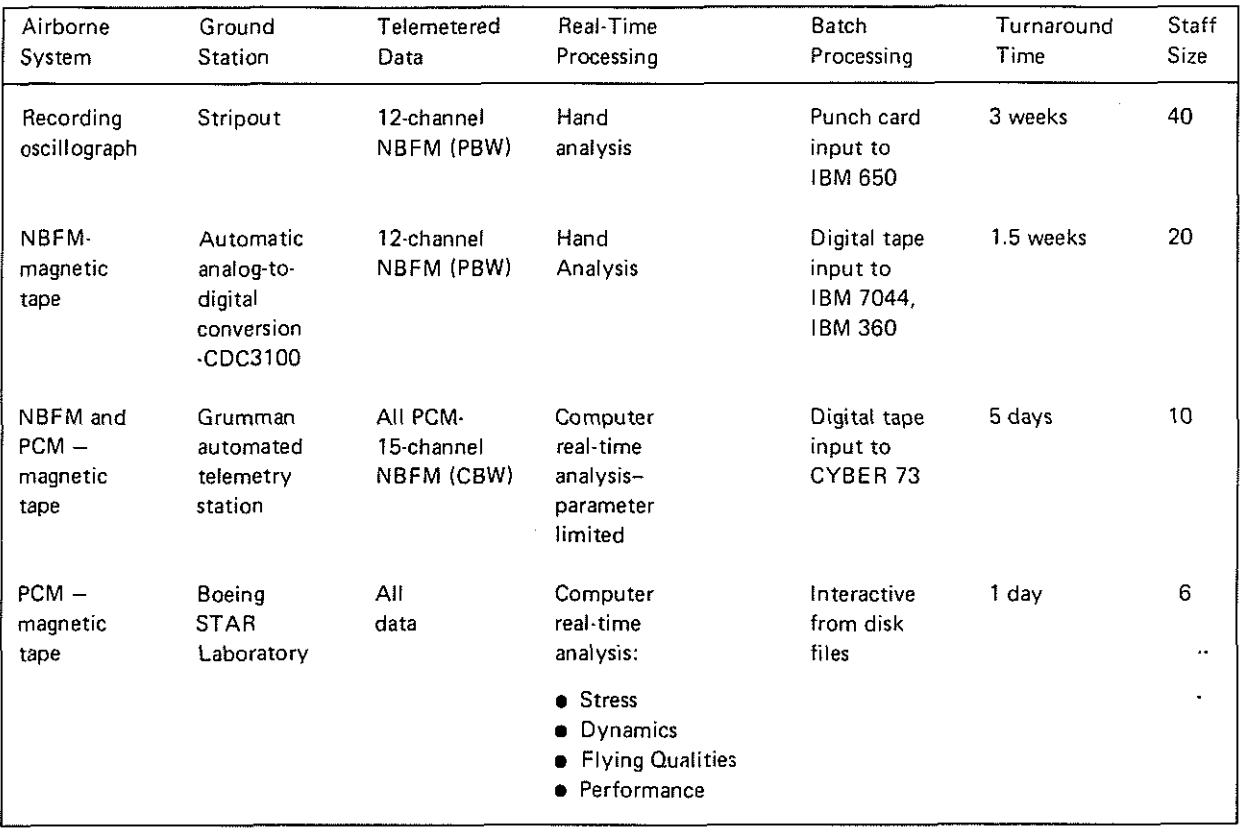

Table I. Development of Airborne and Ground Station Data Systems

Bruhn cycle count count analysis. Bruhn analysis is operated only in the background batch processing mode. The SEV AL data may have originated either in the off-line batch analysis or during flight in the real time analysis. Basic aircraft parameter values such as RPM, airspeed, and running gross weight are captured' in real time for the data base and accessed by both SEV AL and Bruhn analyses later.

# Description of the System

#### Airborne

The basic elements of the airborne data acquisition system for the Model 234 Commercial Chinook are shown in [Fig. 1](#page-6-0) . A brief description of each element is given below.

The rotor head packages for each rotor are identical and consist of signal conditioners, amplifiers, a circuit board type PCM system with plug-in filters and a slipring to provide power from the instrumentation rack in the cabin and to transmit the PCM stream to the main PCM unit. This package is re-designed for this program and was considered necessary to eliminate the power supply failure and noise on the PCM which was experienced on the YCH-47D

program discussed earlier. The improvements remove the power supplies from the package to a more stable environment, increase the signal level being transferred back to the rack from 10 millivolts to approximately 5 volts, provides miniturized, easily interchangeable filters and provides an all connector hook-up in place of the patching system used earlier. This system was designed and built in the Boeing Vertol Flight Test Instrumentation Laboratory and uses no vendor developed equipment other than the slipring and signal conditioners.

The main instrumentation package contains the patch panel used to route transducer signals from all parts of the aircraft to the signal conditioning (except for rotating parameters), the main PCM unit and the telemetry transmitter. The rack also contains built-in test equipment for parameter checkout, although the basic flight to flight validation of the airborne data system is accomplished via the microwave link to a Hewlett-Packard computer in the instrumentation laboratory. From the PCM unit the stream is routed via the telemetry transmitter to the ground station.

During all real time analysis flights prior to the Model 234, the *Star Lab* computer has calculated basic aircraft parameters for continuous display on the Project Engineer's Station (PES) CRT video display

<span id="page-6-0"></span>and for access by all analysis programs . Our basic **aircraft parameters are up to 41 in number and include such parameters as current gross weight and center of**  gravity, true airspeed, density altitude, advance ratio and rotor thrust co-efficient ( $Cr/\sigma$ ) etc. We also display to the pilot in the cockpit non-standard displays for test purposes. The on-board computer calculates these values for display in the cockpit and frees up a significant portion of the ground based computer for other analysis tasks by telemetering the calculated values rather than the raw data. The new **equipment also provides a new single unit display**  panel to the pilot which can be programmed and formatted to display up to 8 parameters. Five formats can be programmed for selection by the pilot.

## **Ground Based System**

**Figure 2 shows an overall schematic of the sustem including the telemetry antennas, the main computer center and the remote terminals at the Wilmington**  Experimental Flight Test Facility. The telemetry signal is detected by either fixed antennas located on

the flight test hangar at Wilmington or the main tracking antennas at Ridley Park and transmitted by microwave link to the main computer facility. The incoming telemetry signal passes through the front end of the ground station to the computer and final data is transmitted by microwave link to the terminals at Wilmington. A brief description of each element as they are used sequentially follows.

#### Main Ground Station

the PCM incoming signals are routed from the Signal Selector Panel to either Stream 1 or Stream 2. The data is fed into a Monitor 317 Bit Synchronizer and a Monitor 1126A PCM decommutator. The 1126A decommutator is computer controlled, receiving its **decommutation program from the Sigma 9 central processor. This programmable decommutator may be configured to accept any desired combination of synchronization pattern, word size, frame length and**  subcommutation depth. During a flight, the telemetry **signal is continuously recorded on analog tape from engine start until rotor shutdown. This is done to obtain a complete flight record in case of incident or**  accident to the test vehicle.

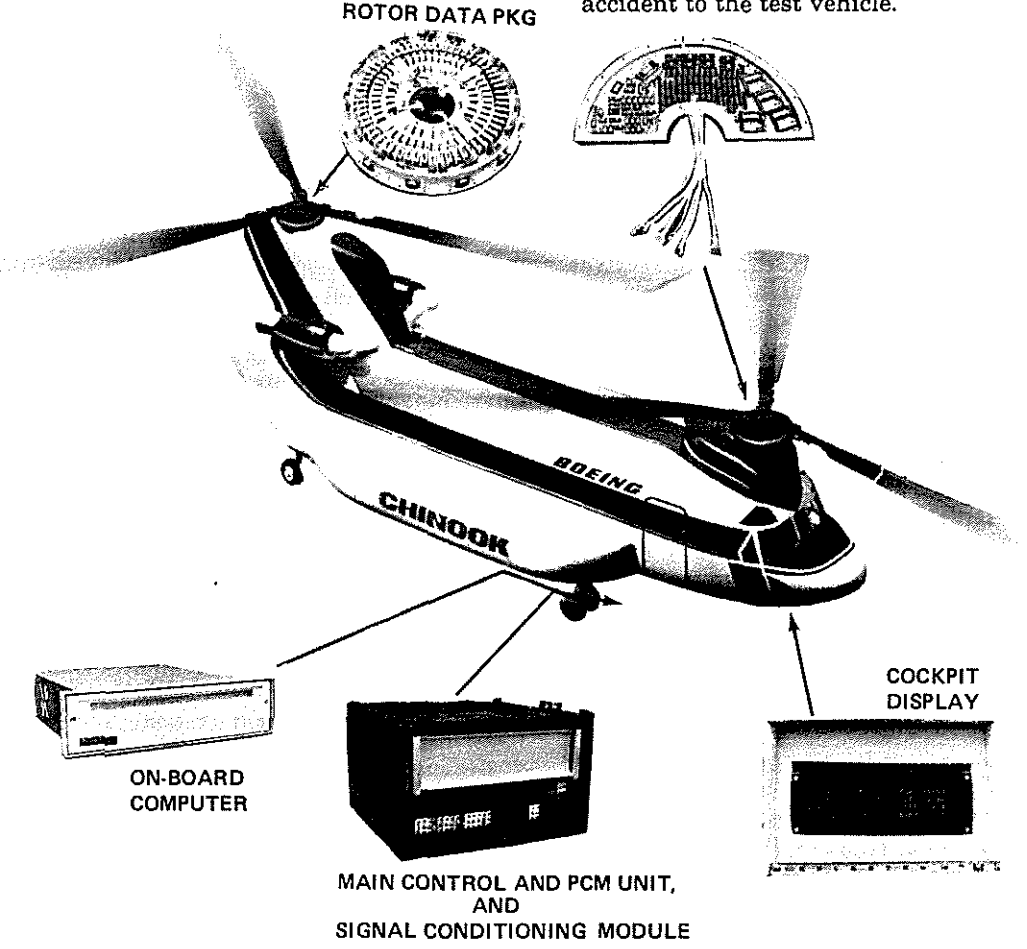

**Figure 1. Model 234 Airborne Data Acquisition System** 

**42-6** 

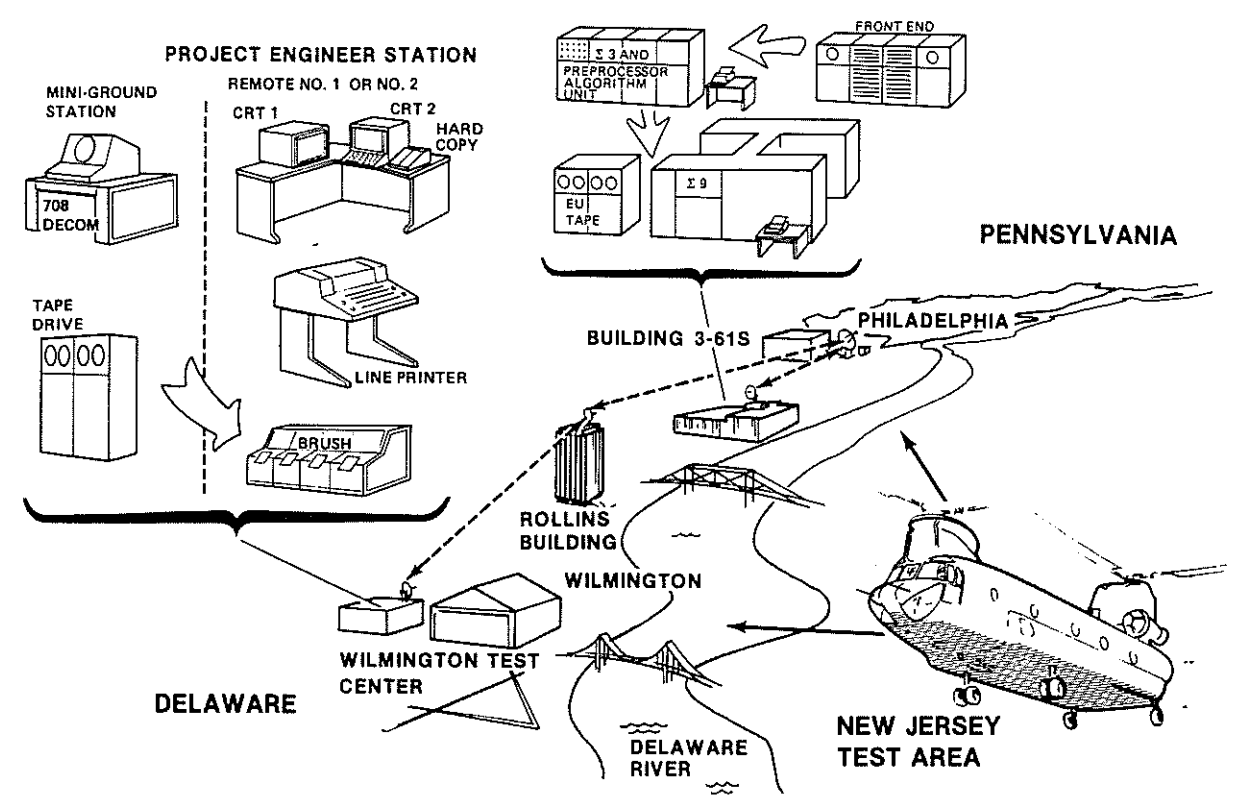

**Figure 2. Ground Based Data System** 

PCM serial bit stream output from the Monitor 317 **bit synchronizer is sent to a Xerox Sigma 3 computer operating in conjunction with a special purpose algorithm processor. This equipment provides linearization, engineering unit conversion and limit checking in less than 20 microseconds per**  measurement. Also the Sigma 3 creates the engineering units (EU) digizited magnetic tape for specific events that the PES operator elects to save for further analysis; either batch or real time. Up to 50,000 **data samples per second can be continuously recorded.** 

From the Sigma 3, the data, converted to **engineering units, is passed to the Xerox Sigma 9**  computer. The Sigma 9 Control Program for Real time (CP·R) operating system is a highly efficient monitor designed specifically for real time applications. The Sigma 9 computer accomplishes all of the the real time program analysis as well as the batch and interactive terminal analysis. The Sigma 9 also has the capability **of outputting 32 parameters on engineering unit**  scaled brush charts per data stream. The brush table **scaling is computer controlled and can be re-scaled by**  the PES operator during a flight.

#### Remote PES System

The remote PES System (REMPES), consists of a two way (duplex) microwave link which connects the main ground station at Philadelphia to the Flight Test

**terminals at Wilmington, and a simplified schematicis**  shown in Figure. The main output of the Sigma 9 **central processor to the PES consists of information to**  create plots and tabulations on a CRT, analog **stripchart information and summaries on a line**  printer. In the main groundstation, the analog output of the Sigma  $9$  (normally routed to the stripcharts) is passed through a PCM encoder to a multiplexer (TI). Only one port of a three port unit is used in this direction. The SMT multiplexer carries two way **modem communications between the peripheral**  devices at Wilmington and the Sigma 9. The D3 **multiplexer carries two way voice communications. The output of the three units is intermixed in a first**  level multiplexer and then microwaved to Wilmington.

At Wilmington, the signal is received, passed through three multiplexers identical to those used in **the main ground station and routed to the voice communications equipment, the peripheral devices**  and, via the PCM decomutator, to the stripcharts.

In the reverse direction, the peripheral I/O's and **voice communications are mirror images of the main**  station processes. The PCM data from the aircraft is received through the telemetry link,and after passing through the bit synchronizer is passed through the multiplexer/microwave link to the corresponding units in the computer lab. There it is routed through the *Star Lab* front end as normal PCM data from the **test aircraft.** 

**42-7** 

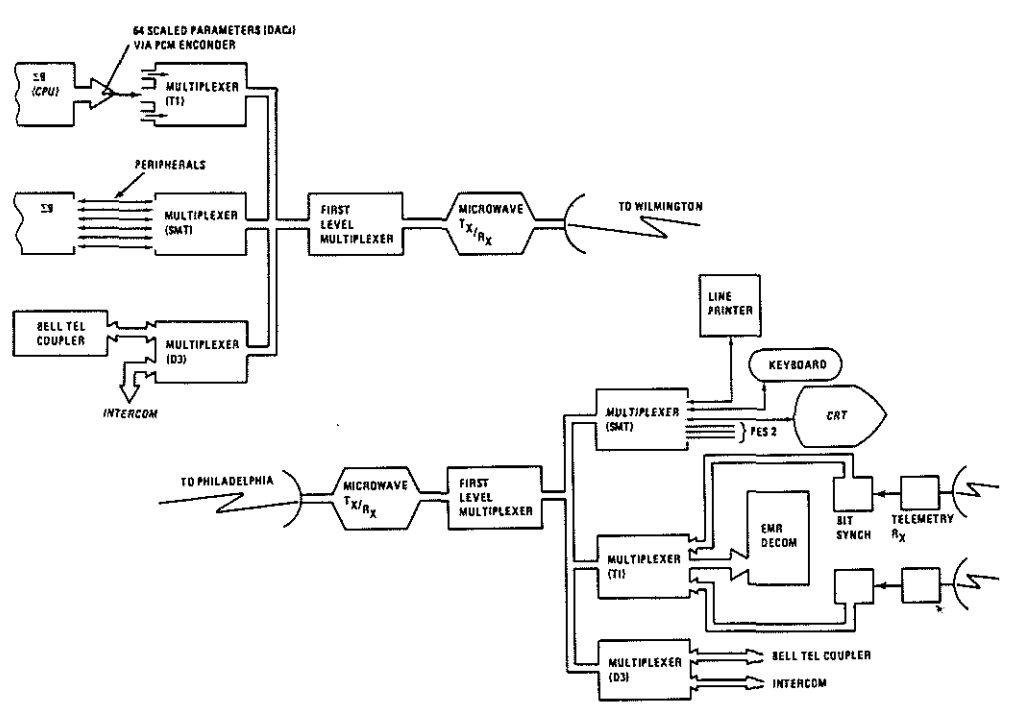

Figure 3. Simplified Schematic-Remote Pes.

# Analysis Programs-Methods and Structure

#### Overview

The areas of primary engineering interest in flight data have been for-

- Dynamics-Transforms of time sampled data into the frequency domain are required for motion analysis, mode shape investigations and aero-dynamic stability computations.
- *Flight Loads Analysis-Every* sample is monitored to determine alternating loads and cycle counts for assessment of flight safety and fatigue damage.
- o *Performance and Flying Qualities.*

Both vibration and stress data are characterised by relatively large numbers of transducers to analyse. The engineer may be required to choose from among. desirable transducers those which he is most concerned with for analysis during flight. The chosen transducers are \$uch that the flight can proceed from one test point to another with confidence in both flight safety and confidence that remaining data is being obtained. Decisions from one flight to another may require: additional transducers analysed after flight, additional plotted output from those transducers analysed in-flight, or comparison of data from a series of flights.

Post-flight processing is provided for in the *Star Lab*  system. The application program never need consider the source of the data. With only minor changes in initial log-on procedures, the flight test engineer may use data recorded on 1) telemetry tape of voice, PCM, FM, and time code data,2) on-board aircraft magnetic tape recorder, or 3) a digitized computer generated tape of engineering unit sample values. Comparison of data trends between flights can be a critical decision making tool for subsequent flights in a development cycle. To provide this capability on a timely basis requires that the calculated results be stored in a computer readable form. The processed flight data base addresses this need.

Later in this paper (Fig. 6) a maneuver menu is shown on which the project engineer has defined the programs of interest in his current series of flights. Multiple entries listing the same program are present for various combinations of plot groups which he has previously defined *using* system utility functions. *The*  selections and specification of plot variables, scales, etc., is independent of the application program to allow the project engineer to optimize the plot grouping and formats for his particular series of flight.

#### Harmonic Analysis

The on-line harmonic analysis program allows the engineer to analyse during flight three selectable N /rev harmonics for each of 20 transducers. The resultant and phase angles can be plotted on demand **versus airspeed, RPM, time or themselves. As in most maneuver programs, the particular transducers,and**  harmonics analysed need not be specified until actual execution time. A program feature useful during flight **development of vibration isolation devices calculates**  and plots the ratio of resultants and phase differences **for pairs of transducers.Thus, the attenuation across**  any device can be graphically displayed. Program results are automatically directed to a "replot" file. This feature allows the engineer to regroup his plots or save plottable results for display after the flight **without re-running the program.** 

**Internally, the program is designed to acquire a**  fixed number of64 data samples from each transducer, sufficient for computation of up to the 12th harmonic of the 1/rev period. The three specific inner **summations of discrete Fourier transform for the selected harmonics are computed. By computing and storing the needed summation complex coefficients during program initialization, and using only the summations of interest, significant computation time is saved over Fast Fourier Transform methods.**  Savings in computational time (CPU bandwidth) are. **of concern in our system to optimize the overall response on both telemetry data streams.** 

#### Moving Block Dynamic Stability Analysis

**The aeromechanical stability analysis program**  computes the system damping coefficient for either of **two selectable transducers. The data acquisistion**  function in this method is real time and spools all data samples to a file. The analysis function is performed **between aircraft maneuvers, and due to extensive engineer interaction with the program, requires approximately one minute to complete. The transducers chosen are typically critical resonance indicators such as rotor chord bending or airframe acceleration.** 

**The program assists the engineer by performing a**  spectral analysis on the timeslice of data he selects. **The engineer chooses a nominal damping frequency to·**  analyse by examination of the spectral plot. Because **the frequency location pf spectral lines in a discrete Fourier transform depend on the data collection period**  and total samples, the selected frequency may not be **precisely at a mechanical resonance frequency. To compensate for this, the program adjusts the number of samples in use to mazimize the response in an area**  near the slected frequency. The object is to force a **spectral line to coincide with the actual aircraft resonance frequency.** 

The principle in computing the damping envelope **response uses the characteristic of the discrete transform that implicitly assumes a stationery frequency content. The computed response of a nonstationery spectral component will exist in relation to**  its *average* value through the collection period. The **relative change in spectral response at one frequency** 

can then be found by performing a series of **transforms-each displaced in time by one or more**  samples. The transform order, i.e. blocksize, of **samples remains constant. Using recursion formulae,**  only the response at the frequency of interest is computed.

**The time series of damping results, nondimensionalized to percent, in logarithmic form and**  referenced to the first resultant of the series are plotted **for the engineer's inspection. The interval during**  damping tends to a straight line. The program computes the damping term as the slope of a straight line curve fit. The straight line least squares curve fit overlays the original damping plot for the operator to visually check the results. Extensive comparisons of the computed damping value with flight data has **shown that extremely accurate results are obtained in**  the flight regimes of greatest interest: lightly damped, **near resonant conditions.** 

#### Flight Loads Analysis (Real Time)

**A prime objective of stress analysis in-flight is to**  ensure safety of flight and obtain data from which component part life may be determined. All components for which top·of-scatter loads determine fatigue damage may be acquired during flight. **Complex cycle counting Bruhn analysis is also**  performed after the flight for those components where load histograms are needed.

In order to monitor each data sample of up to 32 **transducers from the telemetry stream, computer operating systems level routines are used. This allows**  the application program to acquire the absolute **maximum and minimum values occuring in an**  interval in snapshot form using very little CPU time, **and therefore, low impact on other concurrent software functions. The program can automatically sense the start and end of maneuvers, or they may be**  signalled by the flight test engineer. In either case, the **program produces time histories or cross plots of absolute minimum and maximum, alternating load, steady load, and percent endurance limit. Summaries of results for each event processed are available on**  demand by the flight test engineer. End of flight **summaries are available listing results sorted by event for each transducer. Both plots and summaries can be**  produced during flight or afterward if more **convenient. All results can be routed to the "replot" file**  and to the flight data base.

#### Post Flight Stress Analysis

**The on-line real time stress analysis program is used to process up to 32 transducers ofimmediate interest to**  the conduct of the flight. An off-line batch program is used for bulk processing of up to 120 additional **transducers in one pass of the program-a capacity normally sufficient to process all stress measurements of interest in a flight. The computations performed are similar to those in the on-line stress analysis. In the batch mode, however, more extensive checking can be**  performed on the data. Like the on·Iine stress analysis, all results are suitable for loading into the flight data base. Telemetry signal dropout and instrumentation **noise spikes from any source can degrade the data and lead to erroneous engineering conclusions and invalid fatigue life computations. Single sample errors, typically inconsequential in vibration analysis, can**  lead to changes in component life through invalid indications of fatigue damage. In the off. line program **approximately one million data samples are analysed for every 45 seconds of aircraft maneuvers. Even very low error rates can result in many engineering hours**  troubleshooting suspect data.

An algorithm is included in the off·line stress **analysis to detect and ignore single sample data**  spikes. The method used is similar to the effect of a rate **sensitive filter. In any group of three samples, the first and last are used to interpolate a midpoint. The actual**  value of the middle sample must fall within a **percentage range centered on the calculated midpoint. If the middle sample lies in this range, it is considered**  a valid sample. If the sample is outside the range, the **sample is considered suspect. A possible bad sample is checked for rate of change in value compared to the**  previous sample. A change of more than 10% of the transducer bandwidth is used as the threshold for sample quality: The bandwidth change limits and **window sizes were determined by the examination of**  the sampling rate with signals of varying bandwidth **deviation in amplitude and frequency. Confidence limits of approximately 40Hz with 70% deviation were**  found to still produce correct wild point detection. This **corresponds to a minimum of approximately 5**  samples per cycle at the highest frequencies of **interest.** 

#### Software Structure

**Analysis programs may operate at one of two**  priority levels designated as the flight condition· **monitor level and the maneuver program level. Software execution priority levels are different for the two program types thereby allowing monitor**  functions~also **priority driven- to proceed independently from the specific analysis functions.**  Both program types operate concurrently with the **flight condition program receiving a higher execution**  priority. Software controlled scheduled delays are used in both types of program to ensure that the many **other functions concurrently residing in the system have adequate opportunity for execution. The typical program logic for processing an aircraft maneuver is shown in Figure 4.** 

**The software tasks concurrently operating in the**  system at any typical moment during a flight may **include:** 

1. Flight Conditions Monitor. An **application program computing basic aircraft parameters on a regular basis, e.g., airspeed, running**  gross weight, CG.

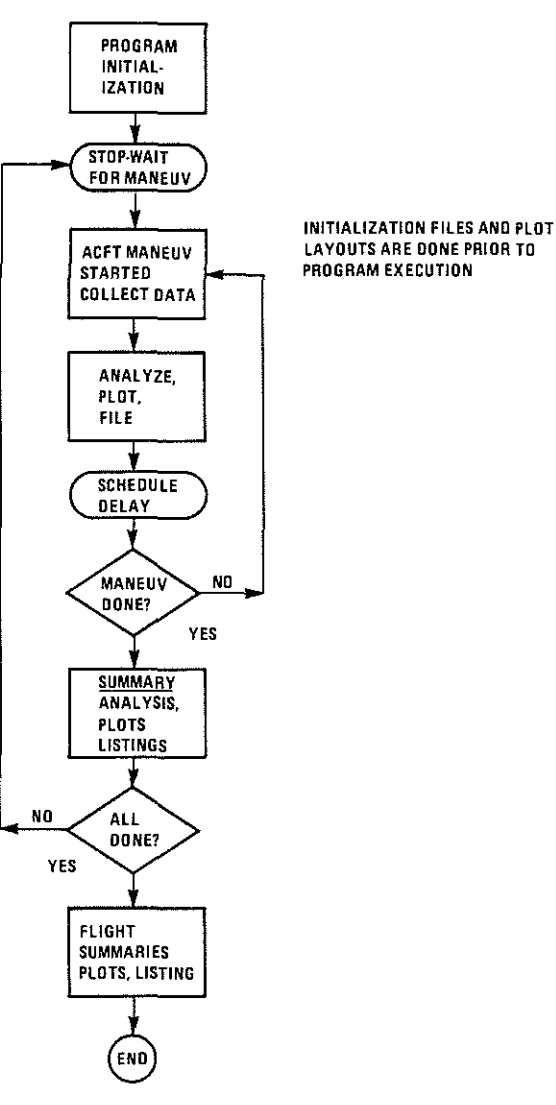

**Figure 4. Typical Program Logic** 

**2. Maneuver Program. An application**  computing specific values for which the flight is **conducted, e.g.,vibration or stress analysis, stability, performance.** 

3. Stripcharts. Up to 32 stripchart pens of **computed values or engineering units from the**  telemetry stream at 300 samples per second.

4. High Speed Data Scan. A task used for **monitoring telemetry values to determine maximum, minimum, averages,etc.** 

5. Plot Control and Update. A task which manages the data flow to the PES plot screens.

6. I/0 Control Executive. A message switching task dealing with data transfers between **the several programs, the operator, and the various**  CPU's in the system.

7. Selected Measurements Display. A monitor task scanning and updating selected computed or telemetry values on the PES screen each second.

8. Operating Function Options. A collection of many utility programs initiated on demand by the engineer for definition and control of engineering unit digitized tapes, absolute limit checking, maneuver programs, plot definition and display, control files and others.

A similar set of program tasks concurrently operates to perform the same functions for the second telemetry stream whenever that stream is in use. The system software load with both telemetry streams functioning .has up to 36 software tasks concurrently in execution on a priority basis.

#### Plotted Output During Flight

As noted in the discussion of primary application programs, the princple output in the real time system for direct comparison to engineering predictions is plots. The system includes extensive software facilities for control of plotted output. In general, all data whether directly from the telemetry stream in engineering units, or from calculations in an application program has a name of up to 8 characters. Plotting may intermix any set of data names as either cross-plots or as time histories. The definition of specific plot formats and combinations of plotted data in a single display is reserved for the flight test engineer. The application program normally needs no logic for production of plotted results beyond two simple subroutine calls to define the calculated results data names and descriptions to the system and to make data values available for plotting.

The system allows the engineer to define up to 16 plot traces with each maneuver program execution. The plots can be full screen, half screen, 4 quadrant, or 4 stacked grids. Multiple traces are allowed on each grid with choices of plot symbol. The plot scales are arbitrary and can be changed during execution. Plot definitions may be done prior to flight or during flight and are saved on disk storage for later use. To relieve the engineer from the problem of always needing the *right* plot display during a flight maneuver, the system allows up to 16 separate display group combinations to be defined for use during any maneuver program. The system buffers and maintains the data directed to any of the plot groups regardless of which is currently on the viewing screen. Thus, some plot groups contain plot formats primarily for monitoring the progress of the flight, while others are formatted to assist decision-making for subsequent flights. All are under the direct control of the flight test engineer and can be displayed whenever he desires.

#### Operational Usage and Gains Preparation

The data system, while requiring a certain degree of familiarity, is *apriority interrupt* type system which is ideally suited to operation by a flight test engineer and requires no specialized knowledge of computer programming or computer systems. The following is a sequential description of the operations for a particular flight.

The computer is initialized to run flight test analysis from the Telemetry Engineer Station (TES). At this point the computer is configured with the proper instrumentation format and calibration information for the specific model and aircraft on which the test is to be conducted. In actual fact, since the above information, called a flight packet, resides on disk storage in the computer, the computer really configures itself in response to typed "plain English" commands. Once the station is configured, control is passed to the PES operator who establishes radio communication with the instrumentation engineer at the aircraft and initiates a calibration program in the computer. The instrumentation engineer then sends a calibration in the form of five discrete digital steps via the telemetry link. The computer, by the use of an interrupt, uses the fourth and fifth steps to compute the engineering units conversion for each transducer loaded at the TES. The pre-flight calibration is then displayed on the PES screen for review. Figure 5 shows a typical page of this calibration as displayed on the PES.

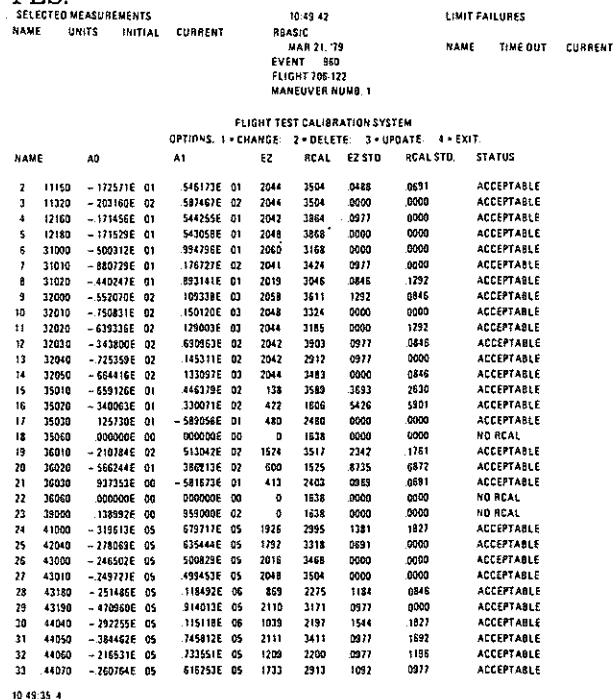

10 49:35 4<br>Empty eqm to page or opt., line num., ez, rcal.

Fig. 5. First Page of a Typical Pre-Flight Calibration

There are two advantages to this procedure. First, it allows the test team to ensure that all the important parameters for a flight plan are operational and within calibration tolerance. Second, it scales the computer for the actual PCM counts, thus precluding the necessity of precisely balancing each data transducer channel on the aircraft.

If all parameters are acceptable, the PES engineer selects a menu of maneuver application programs. Figure 6 is a typical menu as it would appear on the PES and contains stress analysis (SEV AL), harmonic analysis (RHARM:2), spectral analysis (RSPECT:L), and performance (H47PWR).

|            | SELECTED MEASUREMENTS |                              |                                                      | 10:43.38                   |                                     | <b>LIMIT FAILURES</b> |                 |                |
|------------|-----------------------|------------------------------|------------------------------------------------------|----------------------------|-------------------------------------|-----------------------|-----------------|----------------|
| NAME       | <b>UNITS</b>          | <b>INITIAL</b>               | CURRENT                                              | <b>REASIC</b><br>EVENT 960 | <b>MAR 21, 79</b><br>FLIGHT 706-122 | <b>NAME</b>           | <b>TIME OUT</b> | <b>CURRENT</b> |
|            |                       |                              |                                                      |                            | MANEUVER NUMB. 1                    |                       |                 |                |
| <b>DD1</b> | <b>ASPECT:J</b>       |                              | SPECTRAL ANALYSIS PROGRAM - MEASUREMENT NAMES        |                            |                                     |                       |                 |                |
| 002        | <b>SEVALX:T</b>       |                              | SEVAL CONT. SAMPLING, AUTO EVENT                     |                            | 4.78                                |                       |                 |                |
| 003        | SEVALX:T              |                              | SEVAL CONT. SAMPLING, AUTO EVENT                     |                            | $4 - 78$                            |                       |                 |                |
| 004        | <b>SEVALX:T</b>       |                              | SEVAL CONT. SAMPLING, AUTO EVENT                     |                            | 4.78                                |                       |                 |                |
| 005        | NULLMP                | NO MANEUVER PROGRAM          |                                                      |                            |                                     |                       |                 |                |
| 006        | <b>SEVALX:T</b>       |                              | SEVAL CONT. SAMPLING, AUTO EVENT                     |                            | $4 - 78$                            |                       |                 |                |
| 611        | <b>SEVALX:T</b>       |                              | SEVAL CONT. SAMPLING, AUTO EVENT                     |                            | 4.78                                |                       |                 |                |
| 021        | REPLOT                |                              | GENERAL DATA REPLOT PROGRAM 7-77                     |                            |                                     |                       |                 |                |
|            | 030 RHARM:2           |                              | TWO STREAM HARMONIC ANALYSIS, USED WITH REPLOT. 7-77 |                            |                                     |                       |                 |                |
| 83 L       | <b>RHARM:2</b>        |                              | TWO STREAM HARMONIC ANALYSIS, USED WITH REPLOT, 7-77 |                            |                                     |                       |                 |                |
| 032        | <b>RHARM:2</b>        |                              | TWO STAEAM HARMONIC ANALYSIS, USED WITH REPLOT, 7-77 |                            |                                     |                       |                 |                |
| 033        | REPLOT                |                              | .GENERAL DATA REPLOT FROGRAM, 7-77                   |                            |                                     |                       |                 |                |
| 834        | <b>REPLOT</b>         |                              | <b>GENERAL DATA REPLOT PROGRAM 7-77</b>              |                            |                                     |                       |                 |                |
| 036        | REPLOT                |                              | GENERAL DATA REPLOT PROGRAM 7-77                     |                            |                                     |                       |                 |                |
| 037        | REPLOT                |                              | GEHERAL DATA REPLOT PROGRAM, 7-77                    |                            |                                     |                       |                 |                |
| 038        | <b>REPLOT</b>         |                              | GENERAL DATA REPLOT PROGRAM, 7-77                    |                            |                                     |                       |                 |                |
| 039        | REPLOT                |                              | <b>GENERAL DATA REPLOT PROGRAM, 7-77</b>             |                            |                                     |                       |                 |                |
| 84 B       | <b>REPLOT</b>         |                              | <b>GENERAL DATA REPLOT PROGRAM, 7-77</b>             |                            |                                     |                       |                 |                |
| 041        | REPLOT                |                              | GENERAL DATA REPLOT PROGRAM, 7-77                    |                            |                                     |                       |                 |                |
| 042        | REPLOT                |                              | <b>GENERAL DATA REPLOT PROGRAM, 7-77</b>             |                            |                                     |                       |                 |                |
| 043        | REPLOT                |                              | <b>GENERAL DATA REPLOT PROGRAM, 7-77</b>             |                            |                                     |                       |                 |                |
| 044        | <b>RHARM:2</b>        |                              | TWO STREAM HARMONIC ANALYSIS, USED WITH REPLOT, 7-77 |                            |                                     |                       |                 |                |
| 045        | REPLOT                |                              | <b>GENERAL DATA REPLOT PROGRAM, 7-77</b>             |                            |                                     |                       |                 |                |
| 916        | RHARM:2               |                              | TWO STREAM HARMONIC ARALYSIS, USED WITH REPLOT, 7-77 |                            |                                     |                       |                 |                |
| 0.7        | RHARM:2               |                              | TWO STREAM HARMONIC ANALYSIS, USED WITH REPLOT, 7-77 |                            |                                     |                       |                 |                |
| 050        | <b>EQUALI:L</b>       | <b>FLYING QUALITIES 4-78</b> |                                                      |                            |                                     |                       |                 |                |
| 051        | EQUAL 1:1             | <b>FLYING QUALITIES 478</b>  |                                                      |                            |                                     |                       |                 |                |
| 052        | EQUALI:L              | <b>FLYING QUALITIES 478</b>  |                                                      |                            |                                     |                       |                 |                |
| 080        | <b>H47PWR:T</b>       |                              | CH 47 PERFORMANCE PROGRAM ITABLE LOOKUPI 8-78 EKG.   |                            |                                     |                       |                 |                |
| 081        | <b>RHARM2</b>         |                              | TWO STREAM HARMONIC ANALYSIS, USED WITH REPLOT, 7-77 |                            |                                     |                       |                 |                |
| 082        | <b>AEPLOT</b>         |                              | <b>GENERAL DATA REPLOT PROGRAM, 7-77</b>             |                            |                                     |                       |                 |                |
| 083        | <b>RRAHM:2</b>        |                              | TWO STREAM HARMONIC ANALYSIS, USED WITH REPLOT, 7-77 |                            |                                     |                       |                 |                |
|            |                       |                              |                                                      |                            |                                     |                       |                 |                |

Figure 6. Typical Selection of Application Programs

#### Real Time Analysis

Table II contains a listing and brief description of the application analysis programs. Referring back to the maneuver menu, Figure 6, if program 002 was selected (SEVAL), the system would initialize the stress monitor program; and, as the pilot flew the helicopter through a speed sweep, the PES plotting of (in this case) aft and foward fixed link alternating loads would be created as shown in Figure 7.

In fact, the system creates and stores up to 160 stress plots for selected aircraft strain gaged components which can be recalled for inspection from the "replot file" after the maneuver is complete.

If 046 was selected (RHARM:2), analysis of any three harmonics of 20 accelerometers would be computed and stored for recall while plots of 1, 2, or 4, accelerometers could be displayed on the PES screen as the pilot flies through the maneuver. Figure 8 shows the 3/rev component of two parameters, as they would appear on the PES.

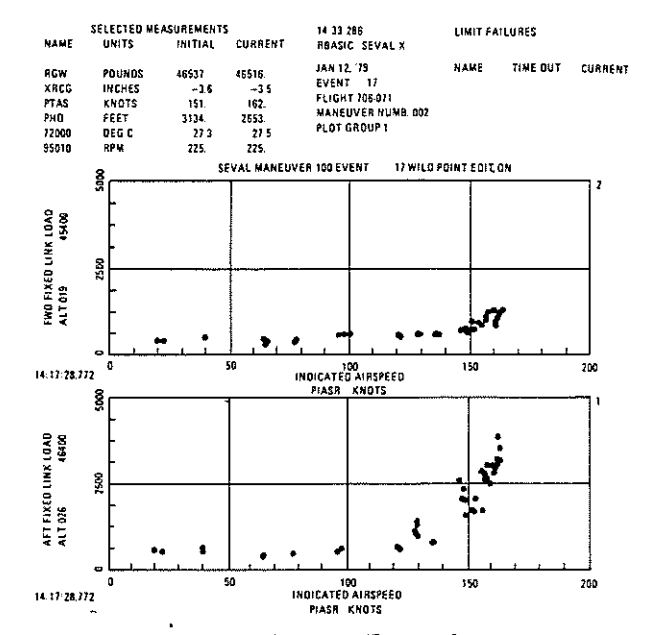

Figure 7. Typical Output From Stress Analysis Program

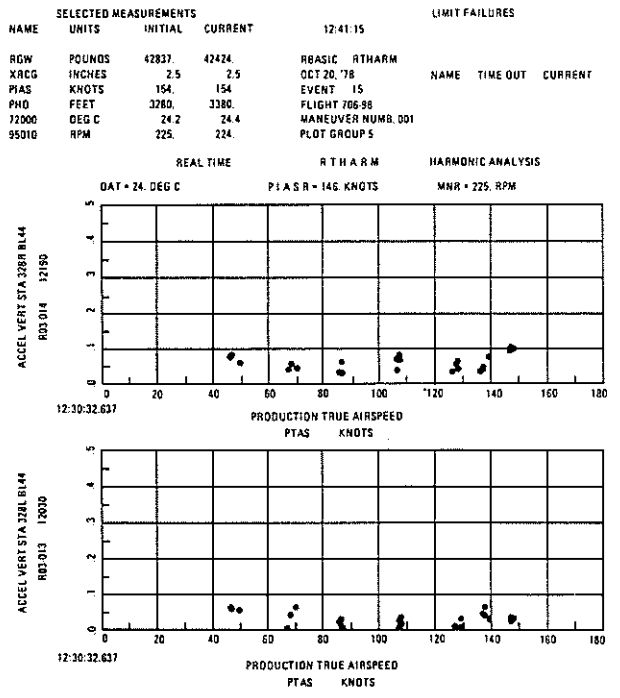

Figure 8. Typical Output From Harmonic Analysis Program

The display during a level flight performance speed increment is shown in Figure 9; while the power required curve obtained at the end of the run is shown in Figure 10.

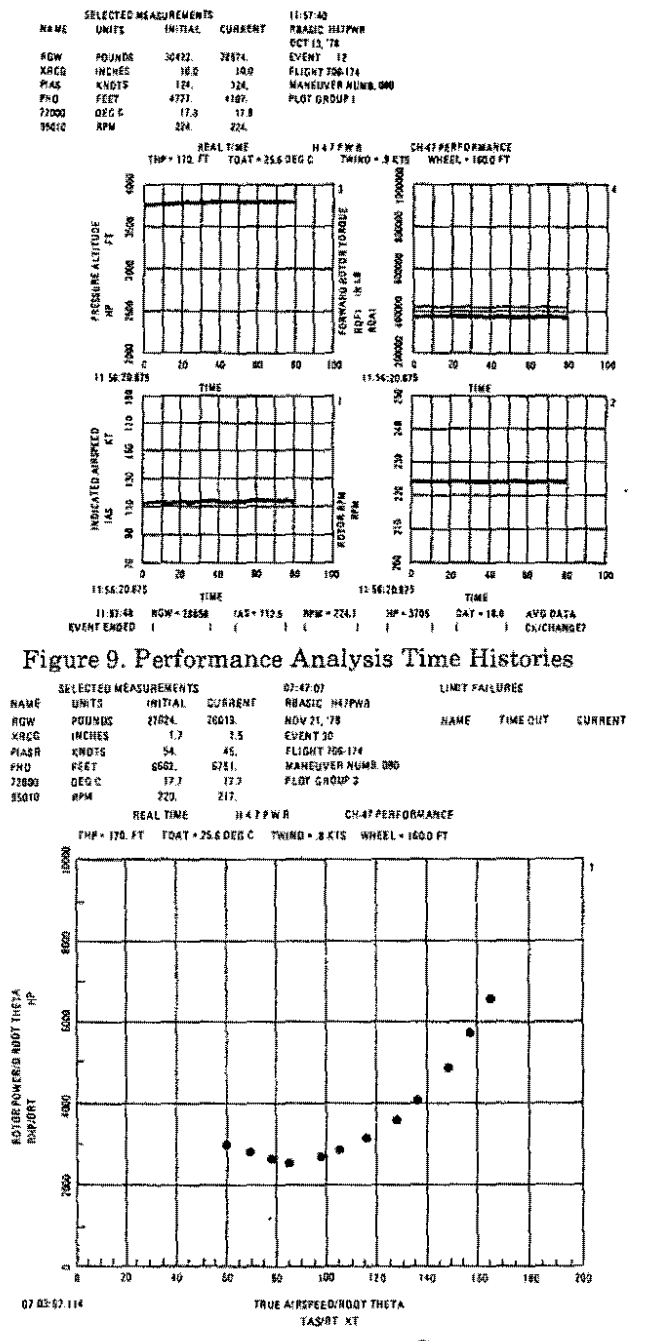

Fig. 10. Power Required Curve

For the aeromechanical or ground resonance analysis we usually employ a stick stirring technique with a target frequency generated by an electronic metronome transmitted via radio for the pilot to phase his inputs by. During the excitation, we monitor a time history of lateral and longitudinal cyclic motion. When sufficient excitation has been developed, the Test Director cuts the electronic signal, and the pilot stops the control input.

A timeslice in the period after the input is stopped is selected for spectral analysis and displayed as shown in Figure 11. The frequency of interest is scanned for the maximum amplitude. This is selected. The PES displays a damping envelope and damping values; and fairs the damping time history (Figure 12) to give critical damping ratio. The ratio is listed for both the rotor and fixed system in the PES header.

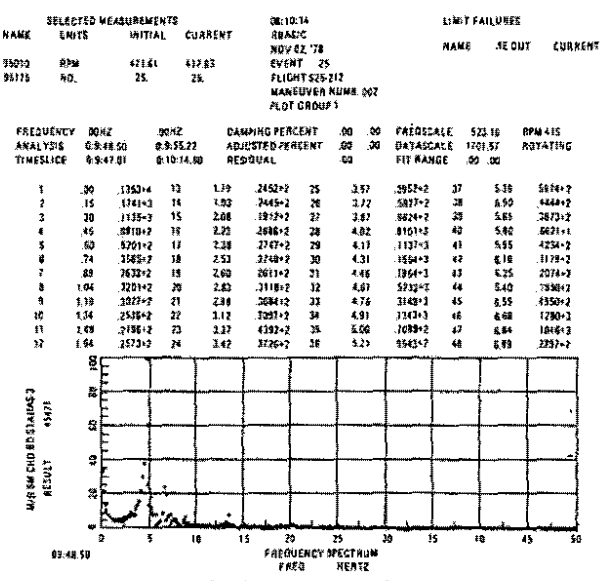

Fig. ll. Moving Block Analysis Frequency Spectrum

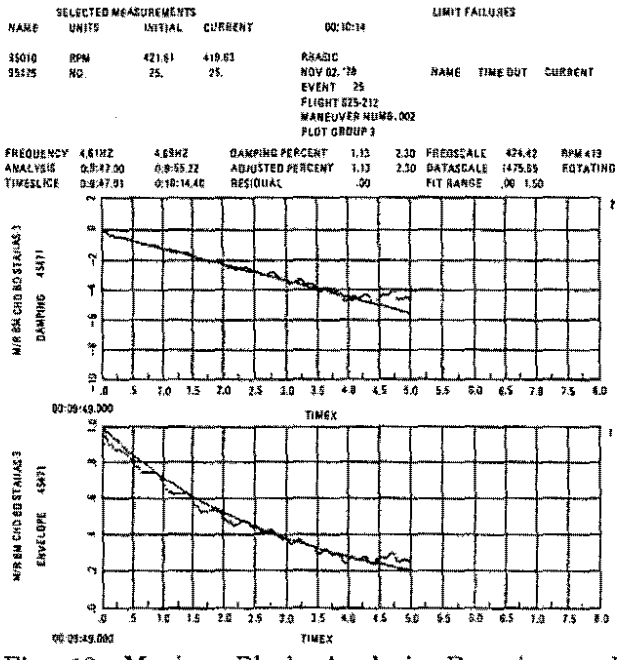

Fig. 12. Moving Block Analysis Damping and Envelope

## TABLE II

# REAL-TIME APPLICATION PROGRAMS

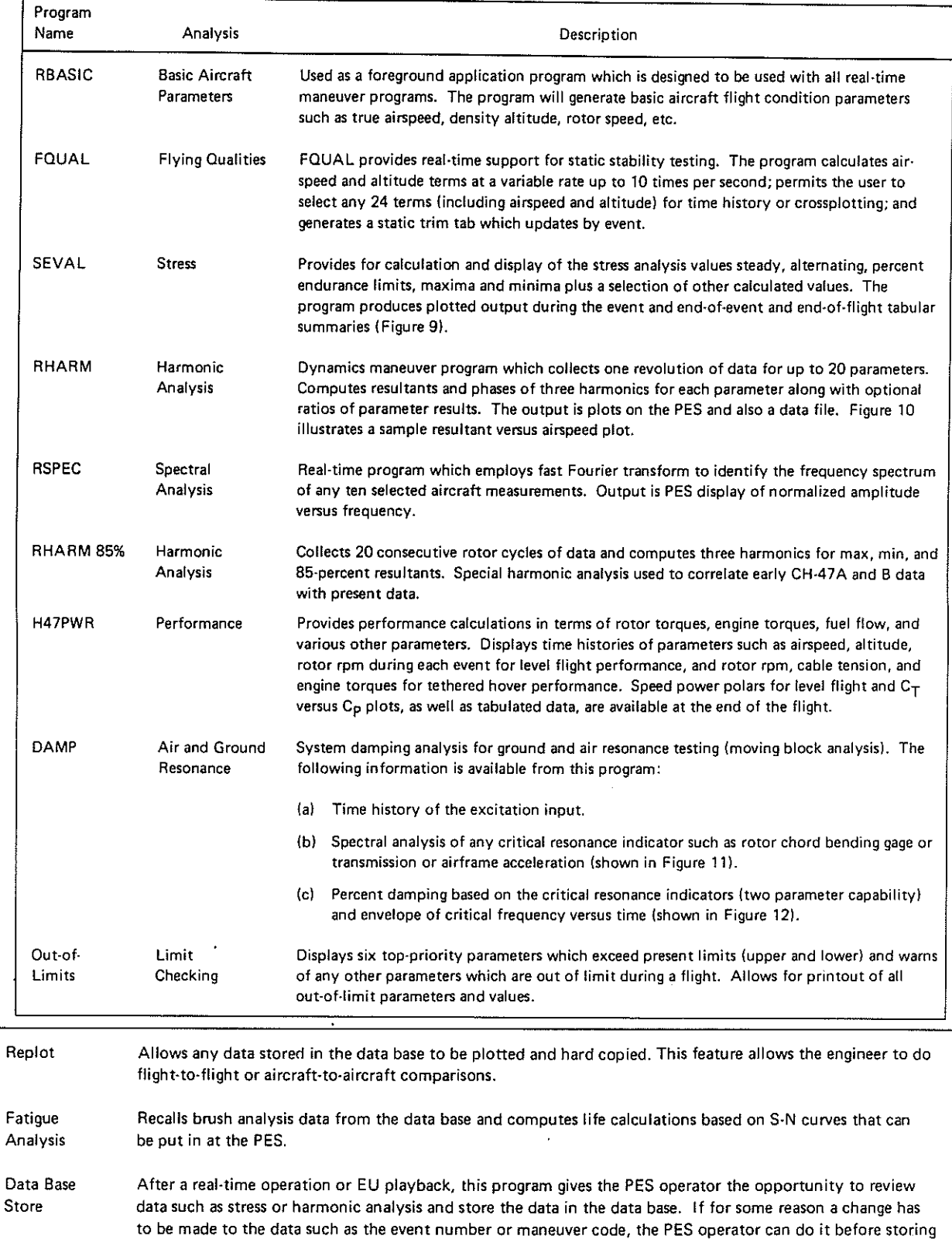

the data.

#### **Gains**

Prior to the activation and current usage of the *Star Lab* data analyzing system, a number of different **engineering organizations used a variety of methods of meet computer requirements. Although in some**  areas this is still true, a great deal of the engineering requirements are channeled through the *Star Lab*  Sigma 9. These area are

- *Simulation.* Prior to locating the STAR Sigma 9 and TES in close proximity to the flight simulator, a hybrid computer **was used to interface with the**  simulator. With this system, **considerable setup time was required; and the system was not as fast or as**  reliable as the all-digital computer. In a **2-hour window, which is usually made**  available within the flight schedule, the **flying qualities group can complete analyses or moving-base simulation tasks previously requiring 8 hours. Investment cost of the computer is also approximately one-quarter of the earlier system.**
- *Flight Test and Engineer Batch.* Before the use of the ATS for the UTTAS program, Flight Test used a CDC 3100 **computer to convert FM magnetic tape recordings to computer-compatible**  tapes. These tapes, together with all **engineering batch processing tasks,**  were processed on the BCS IBM 370 **computer together with financial, business, and outside customer**  requirements. All flight test data processing is now handled by the *Star Lab* with no requirement *to use* the BCS 370 computer. Since the *Star Lab* is a **dedicated cost center (i.e., engineering pays for the use of the entire system), as much engineering batch as possible is**  scheduled for the lab since this incurs **no additional costs. Currently,**  approximately -45 *to* 50 percent of the engineering batch is handled this way.

The gains, however, have been the greatest in terms of increased value of data, enhanced data quality and **together with improvements in data acquisition systems, increased productivity as measured by flight rate.** 

**During a development or research flight test**  program, the final enginerring answers are most valuable either during or immediately after a test. This **allows for a rapid evaluation of aircraft configuration**  changes, quality of the *test* conditions and a **comparison of actual versus predicted trends so that approaches to critical limits can be expedited with no**  loss in safety or control of the *test.* 

The number of personnel involved in data handling **to produce final engineering answers for the systems**  has changed over a 20 year period. Table I shows that today, with a staff of approximately one-seventh the size in 1958, we have improved the data turnaround by a factor of 15.

**What is not obvious is that we are now tending to analyse for any given test two to four times the number of measurements we did 20 years ago.** 

The benefits in terms of flight rate are shown in Figure 13. ThisshowsaflightrateforourCH-47CFRB program ofthree times the rate in 1958. It is only fair *to*  point out that this rate was attained with a helicopter **whose airframe and aircraft systems are highly**  reliable, having been fully developed over a number of **years. But the aircraft did have a new composite rotor blade with changed aerodynamic characteristics from**  the previous blade. If we were to take our UTTAS and BMR experience, we would expect a flight rate of 2.5 times that rate in 1958 for a new design.

#### **FLIGHT RATE/WK (1958) =1**

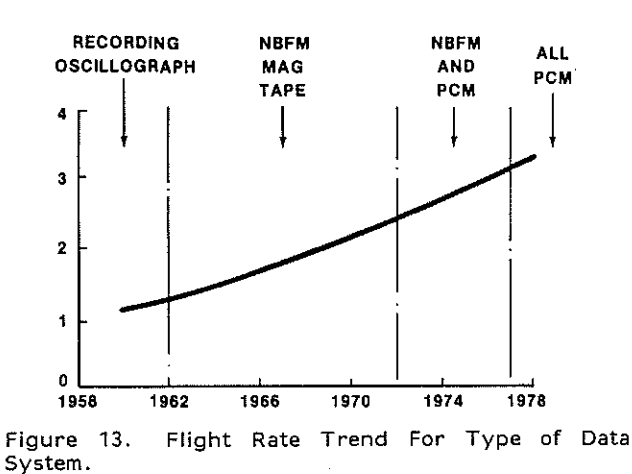

**Real time acquisition also has a positive effect on**  overall data quality. There is generally a rapid **identification and correction of instrumentation or processing errors and a resulting increase in**  engineering confidence in the quality of the data. In this respect, it is noteworthy that an instrumentation **or calibration error becomes Increasing difficult to confirm and correct with the passage of time, In this, real time processing has served to reduce the manhours spent in validation activities.** 

#### Future Development: Short Term

Although the *Star Lab* has developed programs which are used by virtually all of the technology disciplines, we do not feel that these programs will be enough to keep the engineers satisfied with future testing and helicopter requirements. Therefore, as part of an ongoing support of technology, the *Star Lab* is in **the process of developing several new programs which**  will be used for the commercial Chinook program.

Two of these programs will involve the use of spatial **positioning equipment which we intend to use in**  height velocity testing and airspeed calibrations.

Previously we depended on brush charts and external camera coverage to obtain all of the pertinent data in a height velocity program. Our program will give a CRT display of this information as each point is happening, along with the capability of hard copy and **computer printout.** 

**The second program using the spatial positioning**  equipment will be airspeed calibration. This will **eliminate the necessity of surveying ground courses,**  calibrated chase aircraft (which usually do not have the same airspeed capability as the test aircraft), and offsite testing at a facility which has the equipment to do an airspeed calibration such as the FAA facility we have used at Pomona, New Jersey.

Another program which is in the thinking stage is a mode shape program. This would be a very useful tool for dynamics and will have the capability of showing **an entire helicopter mode shape or specific areas of particular interest. We already have a program which**  does a small portion of this, but because of its **limitations, it has not been used as a test tool.** 

#### Long Term: Thoughts on Next Generation Data Systems

Since one of the authors of this paper is a data system user, we offer these thoughts from this point of **view. An optimum real time data system should be orgainized to meet the following criteria:** 

- The CPU core should be used for system **configuration, basic system operation,**  and control of all peripheral equipment, **auxiliary processors, or special purpose analyzers.**
- **For multiple stream operation,**  applications programs should be, to the **maximum extent possible, separated**  into equipment allocated to the data **stream; i.e., simultaneous analyses**  should not reside on the CPU.
- The central processor should be able to load the data after each event is processed by the peripheral equipment into the data base. This frees more time after the flight for secondary analysis.
- **o** The central processor should take and store multiple aircraft preflight calibrations to be used by any data **stream.**

To be specific: we think that the next generation of real time system should probably be built around a large minicomputer with the data processing handled by programmable digital signal processors (PDSP).

Each data stream should have the capability of having any number of these PDSP's linked onto the stream so that concurrent parallel analyses-i.e., **stress analysis on one, harmonic analysis on another,**  and aircraft mode shapes on another-could be **operating simultaneously.** 

The PDSP's was well as thePCM decommutator and **any other necessary equipment should be configured**  and loaded from the central main processor. This **central processor should have only the information**  that could be shared by multiple streams such as **aircraft calibrations and configuration files. The central processor would also collect and store the**  output of each of the PDSP's into the data base any time during or after a flight.

Each real time data stream, with the possible **exception of shared calibration and configuration**  files, would be independent of the other. Vertol **operational experience with multiple data streams on**  a single processor, both with the ATS and the *Star Lab*  **has not been entirely successful. In such systems, the operation of one stream inevitably impacts the**  processing speed of the other, and in addition, there is **a marked decrease in system reliability in a multi:**  stream environment. With the decreasing cost of **hardware and the increasing cost of software, the**  additional expense of several PDSP's should be more than offset by a much simpler operating system. The reliability of a multi-stream system should be much better than that where the main CPU does all the analysis and routes the data to each stream. Couple this with the fact that due to equipment duplication with PDSP, the availability of at least one stream for real time analysis should be high.

# **Conclusions**

**The real time data (or answer) system, combined**  with the right kind of airborne data acquisition **system, has yielded immense gains in terms of:** 

- **Flight test productivity** }
- Data quality **Together these combine**<br> **b** to help build a better
- 
- **Reduced cost**

• Team involvement **build build build build build a** build better **build build build build build build build build build build build build build build build build build build build build build build build build build build** 

**By using the system as a multipurpose computer, benefits can also be attained in other areas in addition to Flight Test; i.e., Simulation, Engineering Batch,**  and Terminal Job Entry.

While we have previously discussed productivity, **data quality, and cost, we have not addressed the team**  involvement aspect. This is difficult to quantify, yet it is obvious that if the pilots, flight test engineers, **technical discipline specialists, computing support personnel, and, at times, the customer are constantly aware of the final answers from a given test, morale**  and enthusiasm are much higher than if many of these **personnel never see the test results.** 

**In this respect, since the early planning for real time**  analysis at Boeing Vertol, we have located together to **the maximum extent possible the engineers, computer programmers, and computer technologists involved in**  flight testing. We have not always, due to the test site at which the aircraft was located, integrated the pilots, although this has now been attained. Without the constant dialogue associated with living together and a developed mutual confidence in each other it is likely that we would not have been so successful. One aspect that was touched on briefly earlier in the paper is that **the system forces an increase in the capabilities of all**  the team members involved, whether they are test **engineers, technologists, programmers, instrumentation engineers) or data processing personnel. The system also forces more careful,**  thoughtful, and earlier planning if the hardware and software are to come together to produce the intended **results.** 

**While we have attained out objective in terms of increased productivity and quality of answers on-line,**  we have learned (or are just beginning to learn) something about the limitations of operating sophisticated programs simultaneously. The steps **required in terms of increase in core size or the use of special purpose analyzers are discussed in another section of this paper.** 

**Finally, as in most endeavors, fortune played a large**  part in developing the final system in that we *had* to face the challenge of the UTTAS program, together with:

- Airborne PCM
- **Support from company management**
- A dedicated and highly competent test **team**
- **The Grumman experience**

**and, in the end result, the economic constraints which gave us a large-scale central processor and limited**  peripherals.

#### **Acknowledgements**

While not specifically noted in this paper, Boeing Vertol's involvement in developing the current data system has been documented, together with more specific program usage and methods employed to validate results in the following technical papers and **presentations:** 

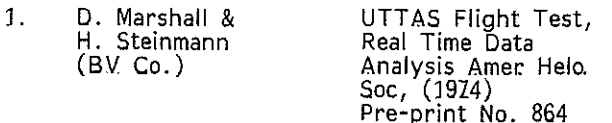

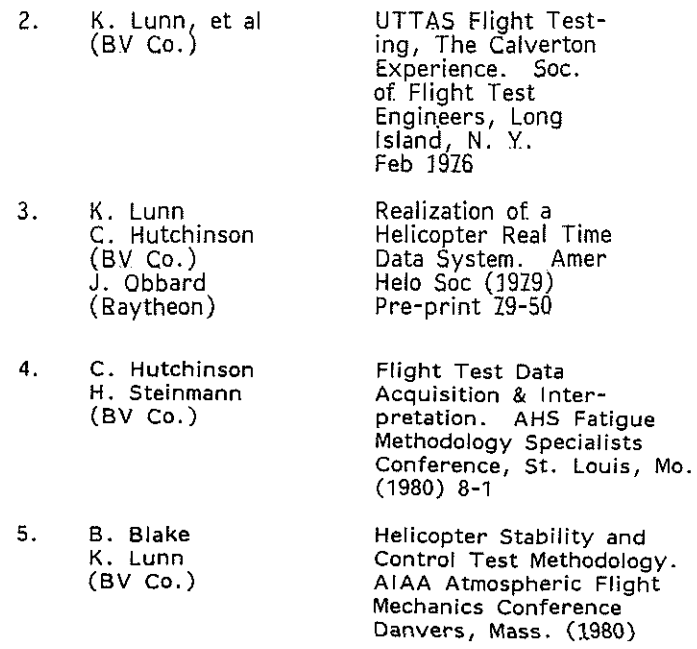

**In preparing this paper the text was typeset and produced by Mr. Jim Knopp on his home printing machine. The illustrations were produced with the assistance of Mr. C. Hutchinson of the Flight Test Engineering Staff and Mr. R. Martin (an MIT' student intern in BV Flight Test). We wish to express our thanks to the above in producing a low budget paper.**